# **7. CONVECÇÃO E ESCOAMENTO 1Dp**

#### **7.1 Convecção de Calor 1Dp**

## **7.1.1 Modelo matemático**

Na equação de conservação da energia térmica, considerando-se:

- escoamento 1Dp laminar;

- velocidade constante  $u > 0$ ;

 $-$  propriedades constantes:  $ρ$ , k, c<sub>p</sub>;

- sem geração de calor q;

- sem dissipação viscosa;

obtém-se a eq. de advecção-difusão de calor 1Dp:

$$
Pe \frac{dT}{dx} = \frac{d^2T}{dx^2}
$$
\n
$$
\underbrace{dxec\xi_0}_{\text{advec}\xi_0} \underbrace{d\tau_1}_{\text{convec}\xi_0} \tag{7.1}
$$

onde

$$
Pe = \frac{\rho u c_{p} L}{k} = \frac{uL}{\alpha}
$$
 (n<sup>o</sup> de Peclet, constante) (7.2)

 $T =$  temperatura ( $°C$  ou K);

 $u =$  velocidade (m/s);

 $x =$  coordenada espacial (m);

 $k =$  condutividade térmica (W/mK);

 $\rho$  = massa específica (kg/m<sup>3</sup>);

 $c_p$  = calor específico (J/kg.K);

 $L =$  comprimento do domínio de cálculo (m);

 $\alpha$  = difusividade térmica (m<sup>2</sup>/s).

Condições de contorno:

$$
\mathbf{T}(0) = 0\tag{7.3}
$$

$$
T(1) = 1\tag{7.4}
$$

A solução analítica das eqs.(7.1), (7.3) e (7.4) é

$$
T = \frac{\left(e^{xP\mathbf{e}} - 1\right)}{\left(e^{P\mathbf{e}} - 1\right)}
$$
(7.5)

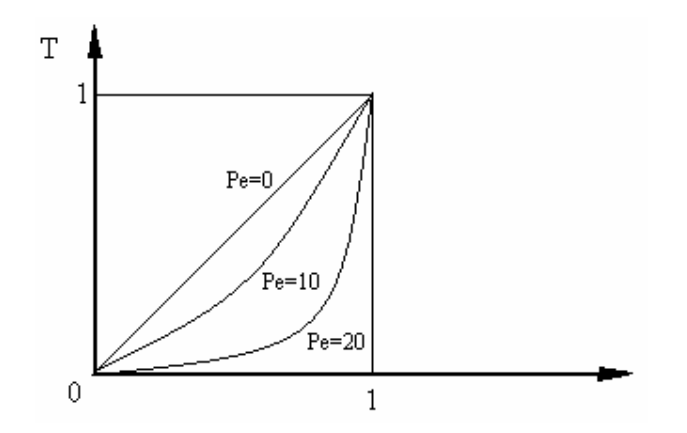

## **7.1.2 Discretização do modelo matemático**

Integrando-se a eq. (7.1) sobre o volume de controle P da fig.7.1, obtém-se

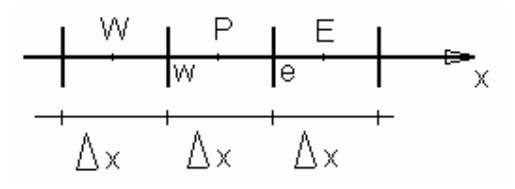

Figura 7.1: Malha 1D uniforme

$$
\int_{x_w}^{x_e} \text{Pe} \frac{dT}{dx} dx = \int_{x_w}^{x_e} \frac{d^2 T}{dx^2} dx
$$
 (7.6)

ou

$$
\operatorname{Pe}\!\int_{x_w}^{x_e} dT = \int_{x_w}^{x_e} \frac{d}{dx} \left(\frac{dT}{dx}\right) dx
$$

f

ou ainda

$$
Pe \int_{x_w}^{x_e} dT = \int_{x_w}^{x_e} df
$$
  
onde  $f = \frac{dT}{dx}$ 

que resulta em

$$
Pe(T_e - T_w) = \left(\frac{dT}{dx}\right)_e - \left(\frac{dT}{dx}\right)_w
$$
\n(7.7)

Considerando-se funções lineares para T entre cada par de nós consecutivos, isto é, o esquema CDS, tem-se

$$
\left(\frac{dT}{dx}\right)_{e} \approx \frac{\left(T_{E} - T_{P}\right)}{\Delta x} \qquad \qquad \left(\frac{dT}{dx}\right)_{w} \approx \frac{\left(T_{P} - T_{w}\right)}{\Delta x} \qquad (7.8)
$$

$$
T_e = \frac{(T_P + T_E)}{2} \qquad T_w = \frac{(T_w + T_P)}{2} \tag{7.9}
$$

Com as eqs. (7.8) e (7.9) em (7.7),

$$
Pe \left[ \frac{\left(T_p + T_E\right)}{2} - \frac{\left(T_p + T_W\right)}{2} \right] = \frac{\left(T_E - T_p\right)}{\Delta x} - \frac{\left(T_p - T_W\right)}{\Delta x}
$$

ou

$$
\frac{\text{Pe}}{2}(\text{T}_{\text{E}} - \text{T}_{\text{w}}) = \frac{(\text{T}_{\text{w}} + \text{T}_{\text{E}} - 2\text{T}_{\text{P}})}{\Delta x}
$$
(7.10)

Comparando-se a eq.(7.10) a

$$
aPTP = awTw + aeTE + bP
$$
\n(7.11)

obtém-se

$$
\begin{cases}\n\text{a}_{\text{w}} = \frac{1}{\Delta x} + \frac{\text{Pe}}{2} \\
\text{a}_{\text{e}} = \frac{1}{\Delta x} - \frac{\text{Pe}}{2} \\
\text{a}_{\text{p}} = \frac{2}{\Delta x} = \text{a}_{\text{w}} + \text{a}_{\text{e}} \\
\text{termofonte} & \{\text{b}_{\text{p}} = 0\}\n\end{cases}\n\tag{7.12}
$$

As CC podem ser aplicadas com volumes fictícios ( $P = 0$  e  $N + 1$ ) conforme visto na seção 2.5, com as eqs.(2.27) e (2.31) para  $T_A = 0$  e  $T_B = 1$ .

## **7.1.3 Algoritmo**

1- Ler os dados: Pe, N

$$
2 - \Delta x = \frac{1}{N}
$$

3- Calcular os coeficientes e termos fontes

5- Imprimir e visualizar T(x)

### **7.2 Escoamento 1Dp**

### **7.2.1 Modelo matemático**

Na eq. de conservação da quantidade de movimento linear (QML), considerando-se:

- escoamento 1Dp laminar;
- propriedades constantes: ρ , p (pressão), µ (viscosidade);
- com termo fonte;

obtém-se a eq. de Burgers:

$$
\text{Re}\frac{\text{du}^2}{\text{dx}} = \frac{\text{d}^2\text{u}}{\text{dx}^2} + S \tag{7.14}
$$

onde Re é o n<sup>o</sup> de Reynolds 
$$
\left( \text{Re} = \frac{\rho \text{UL}}{\mu}, \text{constante} \right)
$$
 (7.15)

e U é a velocidade de referência (1m/s, neste problema).

Condições de contorno:

$$
u(0)=0 \tag{7.16}
$$

$$
\mathbf{u}(1)=1\tag{7.17}
$$

Para

$$
S = Re2 exRe \frac{\left(2e^{xRe} - e^{Re} - 1\right)}{\left(e^{Re} - 1\right)^2}
$$
 (7.18)

a solução analítica das eqs. (7.14),(7.16) e (7.17) é dada por

$$
u = \frac{\left(e^{xRe} - 1\right)}{\left(e^{Re} - 1\right)}\tag{7.19}
$$

## **7.2.2 Discretização do modelo matemático**

Interando-se a eq.(7.14) sobre o volume de controle P da fig.7.1, obtém-se

$$
\int_{x_w}^{x_e} \text{Re} \frac{du^2}{dx} dx = \int_{x_w}^{x_e} \left[ \frac{d^2 u}{dx^2} + S \right] dx \tag{7.20}
$$

$$
Re \int_{x_{w}}^{x_{e}} \frac{d}{dx} (u^{2}) dx = \int_{x_{w}}^{x_{e}} \frac{d}{dx} \left( \frac{du}{dx} \right) dx + \int_{x_{w}}^{x_{e}} S dx
$$

ou ainda

$$
\overbrace{Re \int_{x_w}^{x_e} d(u^2)}^{\underline{f}} = \int_{x_w}^{x_e} \overbrace{d\left(\frac{du}{dx}\right)}^{\underline{g}} + S_p \Delta x
$$

que resulta em

$$
Re(u_e^2 - u_w^2) = \left(\frac{du}{dx}\right)_e - \left(\frac{du}{dx}\right)_w + S_p \Delta x
$$
\n(7.21)

Para resolver u na eq. (7.21), os termos com u<sup>2</sup> têm que ser linearizados, isto é, uma parte deve ser mantida como incógnita no sistema de equações, e a outra parte deve ser considerada conhecida da iteração anterior, ficando nos coeficientes, ou seja:

$$
u2 = u*u
$$
  
\n
$$
\angle
$$
  
\n[A] [u] = [B] (7.22)

Com a eq.(7.22) em (7.21), chega-se a

$$
Re(u_e^* u_e - u_w^* u_w) = \left(\frac{du}{dx}\right)_e - \left(\frac{du}{dx}\right)_w + S_p \Delta x \tag{7.23}
$$

Considerando-se funções lineares para u entre cada par de nós consecutivos, isto é, o esquema CDS, tem-se

$$
\left(\frac{du}{dx}\right)_e \approx \frac{\left(u_E - u_P\right)}{\Delta x} \qquad \left(\frac{du}{dx}\right)_w \approx \frac{\left(u_P - u_w\right)}{\Delta x} \tag{7.24}
$$

$$
u_{e} = \frac{(u_{P} + u_{E})}{2} \qquad u_{w} = \frac{(u_{w} + u_{P})}{2}
$$
 (7.25)

$$
u_{e}^{*} = \frac{(u_{P}^{*} + u_{E}^{*})}{2} \qquad \qquad u_{w}^{*} = \frac{(u_{w}^{*} + u_{P}^{*})}{2} \qquad (7.26)
$$

Com as eqs. (7.24) a (7.26) em (7.23),

$$
\text{Re}\left[\frac{(u_{P}^{*} + u_{E}^{*}) (u_{P} + u_{E})}{2} - \frac{(u_{P}^{*} + u_{W}^{*}) (u_{P} + u_{W})}{2}\right] = \frac{(u_{E} - u_{P})}{\Delta x} - \frac{(u_{P} - u_{W})}{\Delta x} + S_{P}\Delta x \tag{7.27}
$$

Comparando-se a eq.(7.27) a

$$
a_{\mathrm{P}}u_{\mathrm{P}} = a_{\mathrm{w}}u_{\mathrm{W}} + a_{\mathrm{e}}u_{\mathrm{E}} + b_{\mathrm{P}} \tag{7.28}
$$

J.

obtém-se

$$
\begin{cases}\na_{\rm w} = \frac{1}{\Delta x} + \frac{(u_{\rm P}^* + u_{\rm w}^*)}{4} \text{Re} \\
a_{\rm e} = \frac{1}{\Delta x} - \frac{(u_{\rm P}^* + u_{\rm E}^*)}{4} \text{Re} \\
a_{\rm P} = \frac{2}{\Delta x} + \frac{\text{Re}}{4} (u_{\rm E}^* - u_{\rm w}^*) \\
\text{termofonte:} \quad \{b_{\rm P} = S_{\rm P} \Delta x\n\end{cases}\n\tag{7.29}
$$

As CC podem ser aplicadas com volumes fictícios ( $P = 0$  e  $N + 1$ ) conforme visto na seção 2.5.

## **7.2.3 Algoritmo**

- 1- Ler os dados: Re, N, S (função), I (nº de iterações)
- 2-  $\Delta x = \frac{1}{x}$ ; N  $\Delta x = \frac{1}{N}$ ;  $x_p$  (P = 1 a N)
- 3- Fazer  $u_P = 0$  (estimativa inicial) para  $P = 0$  a  $N + 1$
- 4- Calcular os coeficientes e termos fontes
- 5- Resolver o sistema de equações com o TDMA
- 6- Voltar ao item 4 até atingir I
- 7- Imprimir e visualizar u(x)